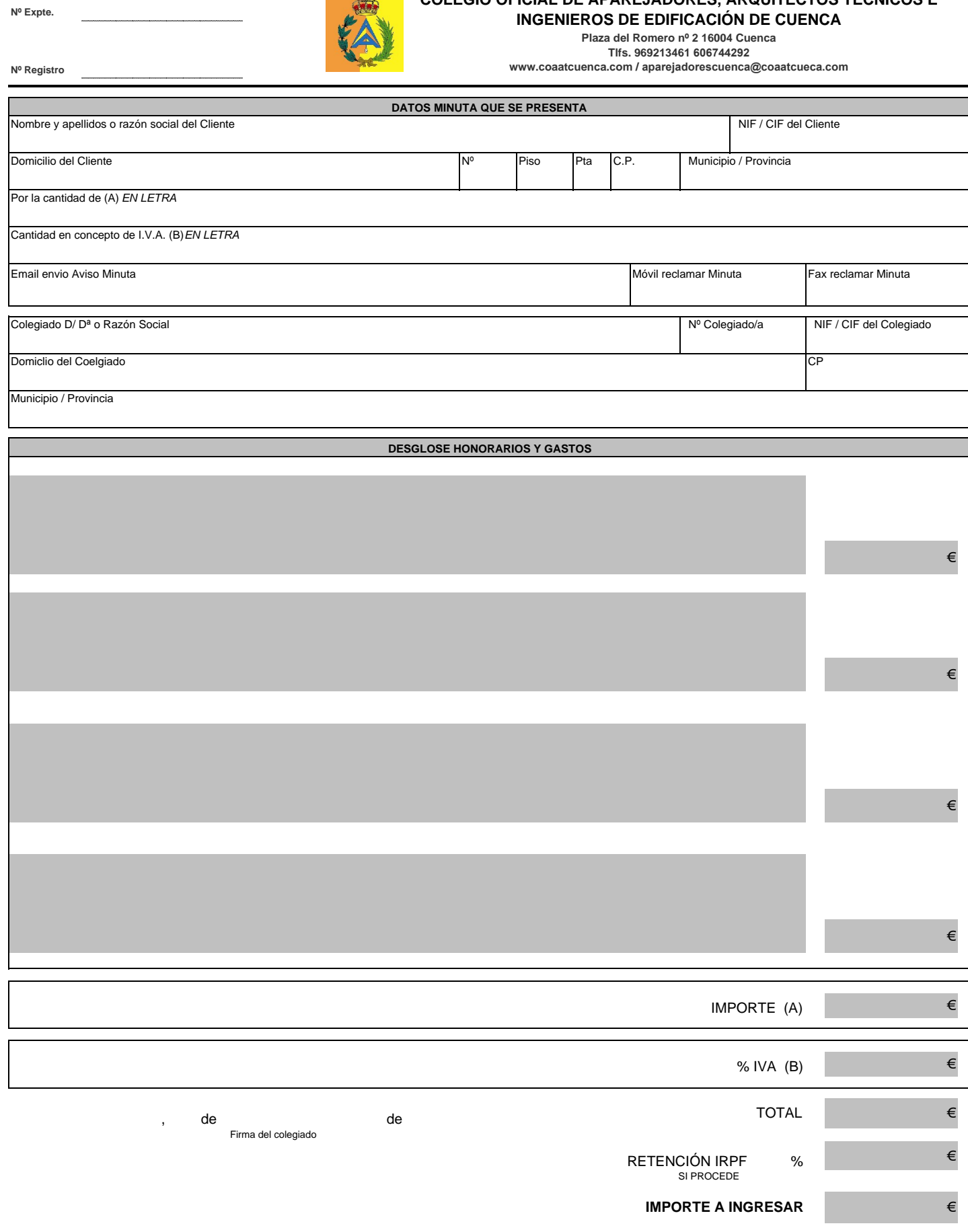

**CER** 

**COLEGIO OFICIAL DE APAREJADORES, ARQUITECTOS TÉCNICOS E**

Conforme a lo establecido en la Ley Orgánica 15/1999, de Protección de Datos de Carácter Personal, le informamos que los datos personales proporcionados son confidenciales y forman parte de los ficheros titularidad de COAA